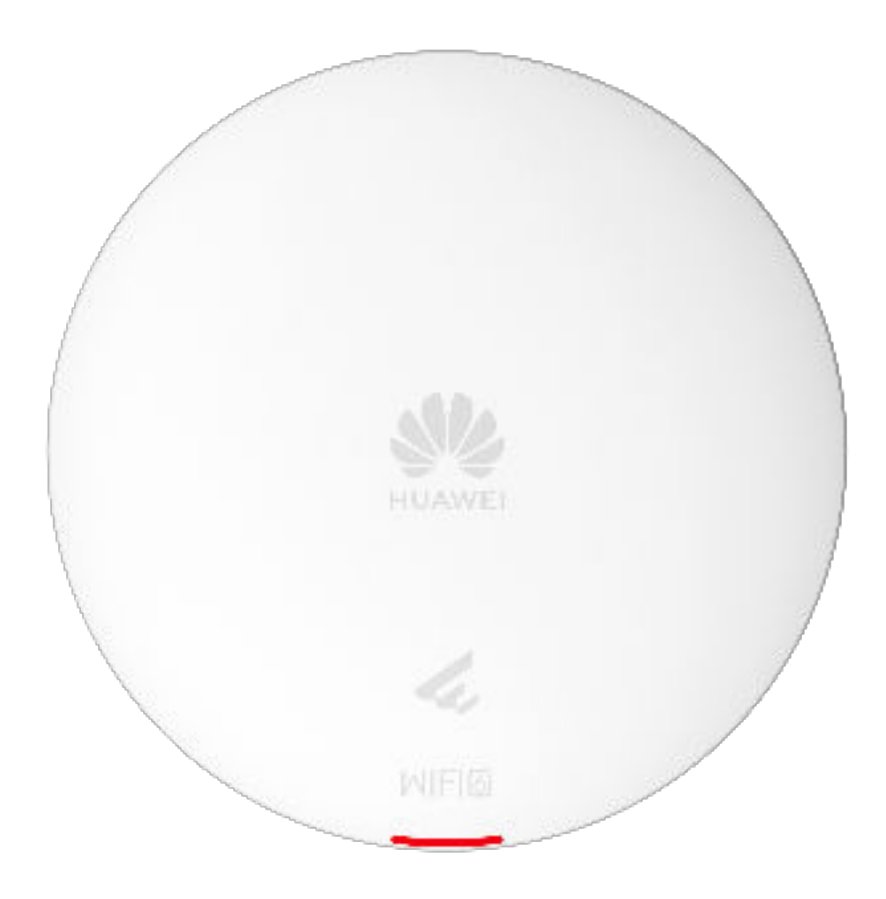

# 2.1.33 AP362

## Přehled

### Základní informace o AP362

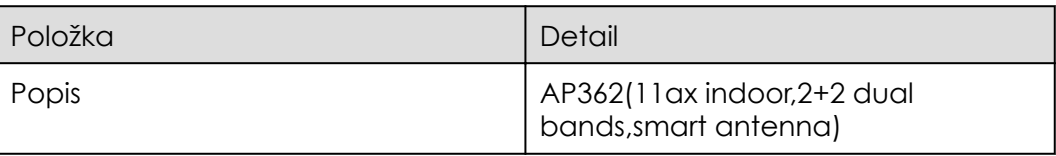

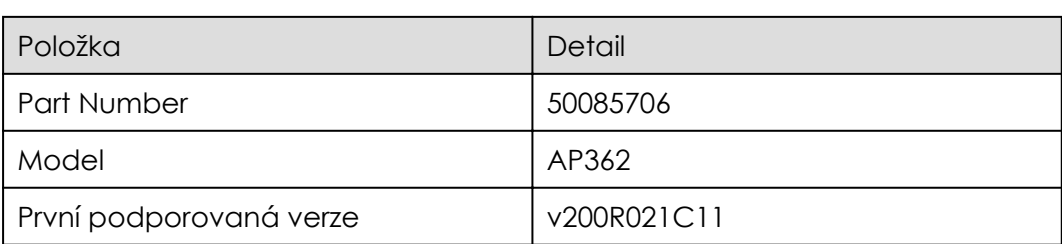

## Vzhled

Vzhled AP362

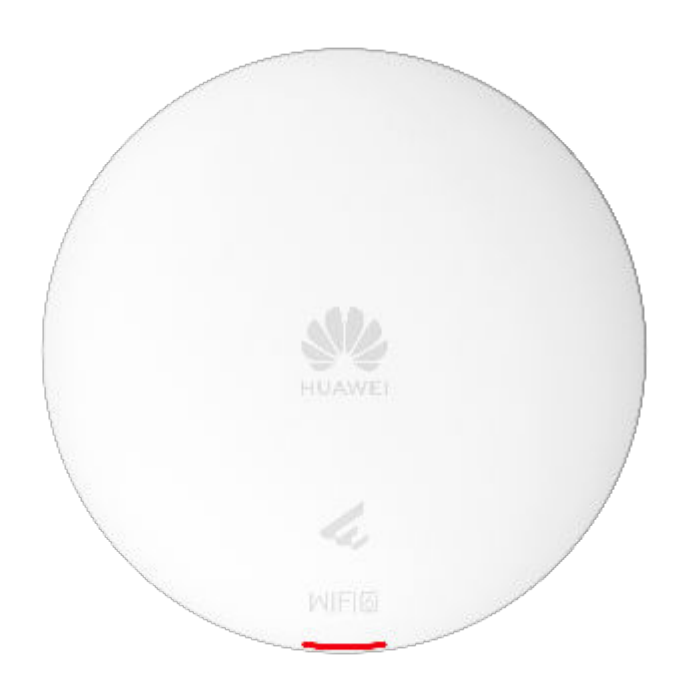

## Porty

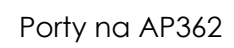

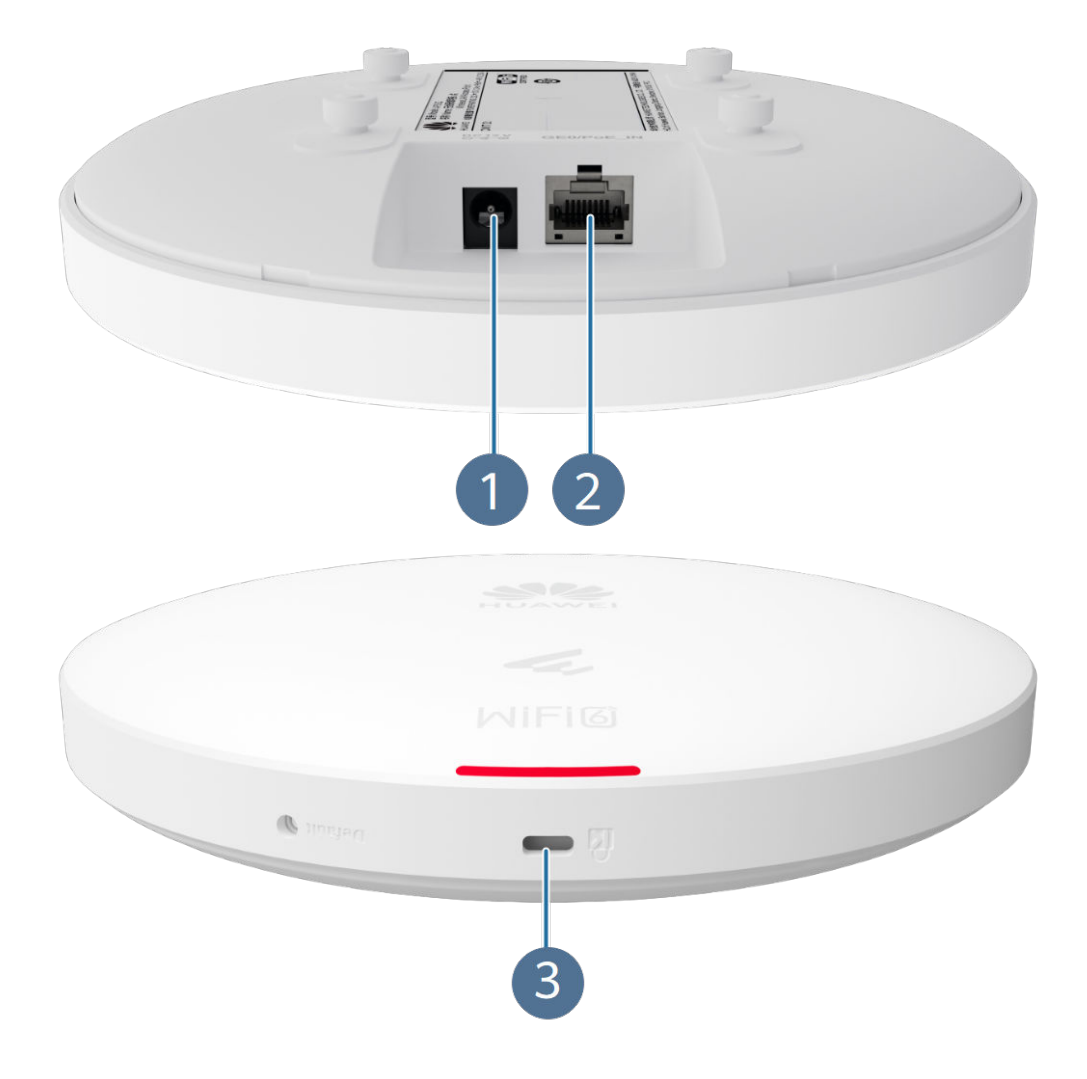

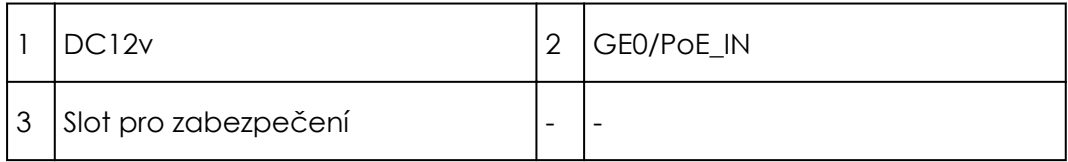

#### Porty na AP362

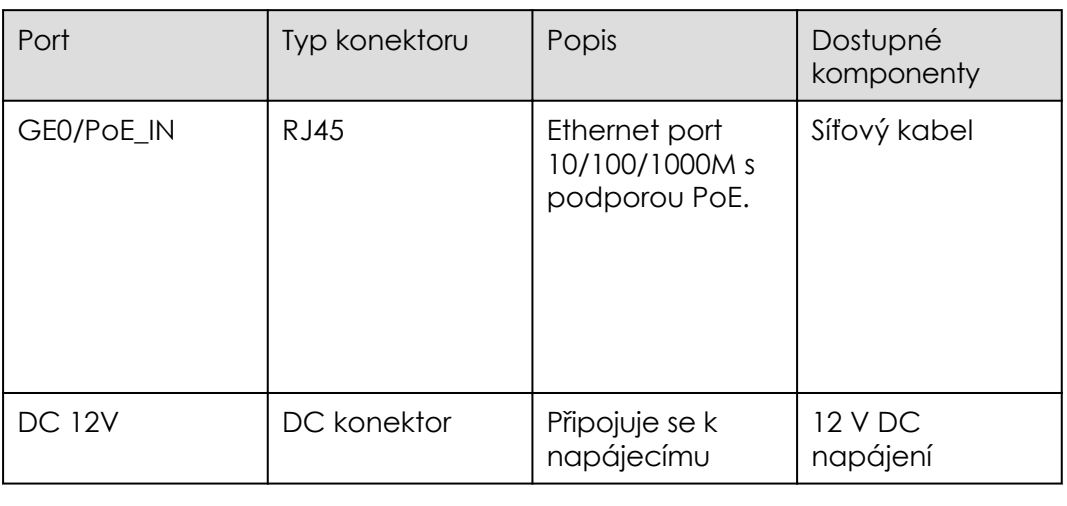

### Kontrolky a tlačítka

#### Kontrolky a tlačítka AP362

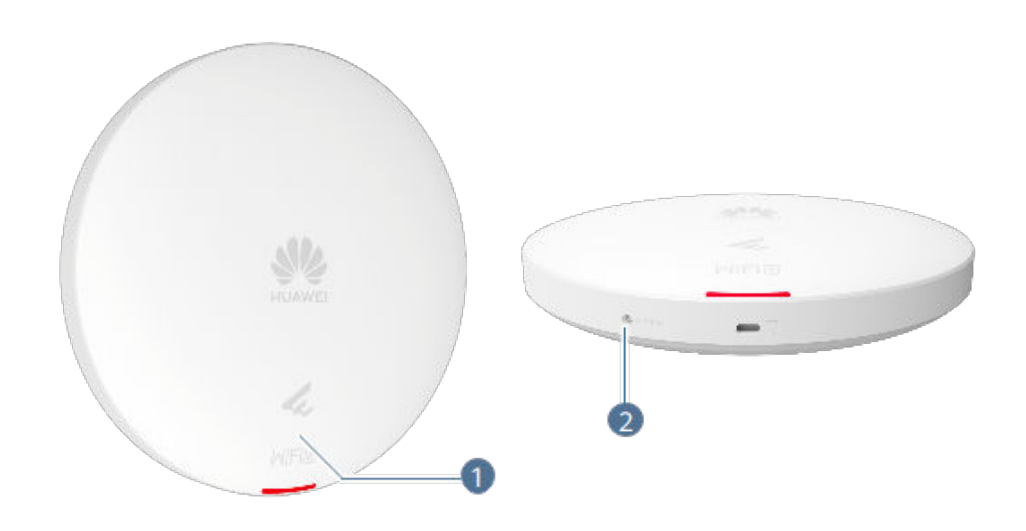

Kontrolka se nachází uvnitř panelu a rozsvítí se po zapnutí AP.

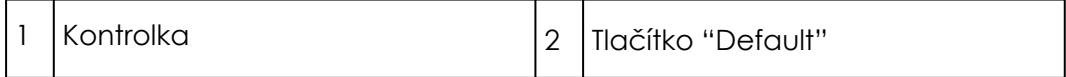

#### kontrolky na AP362

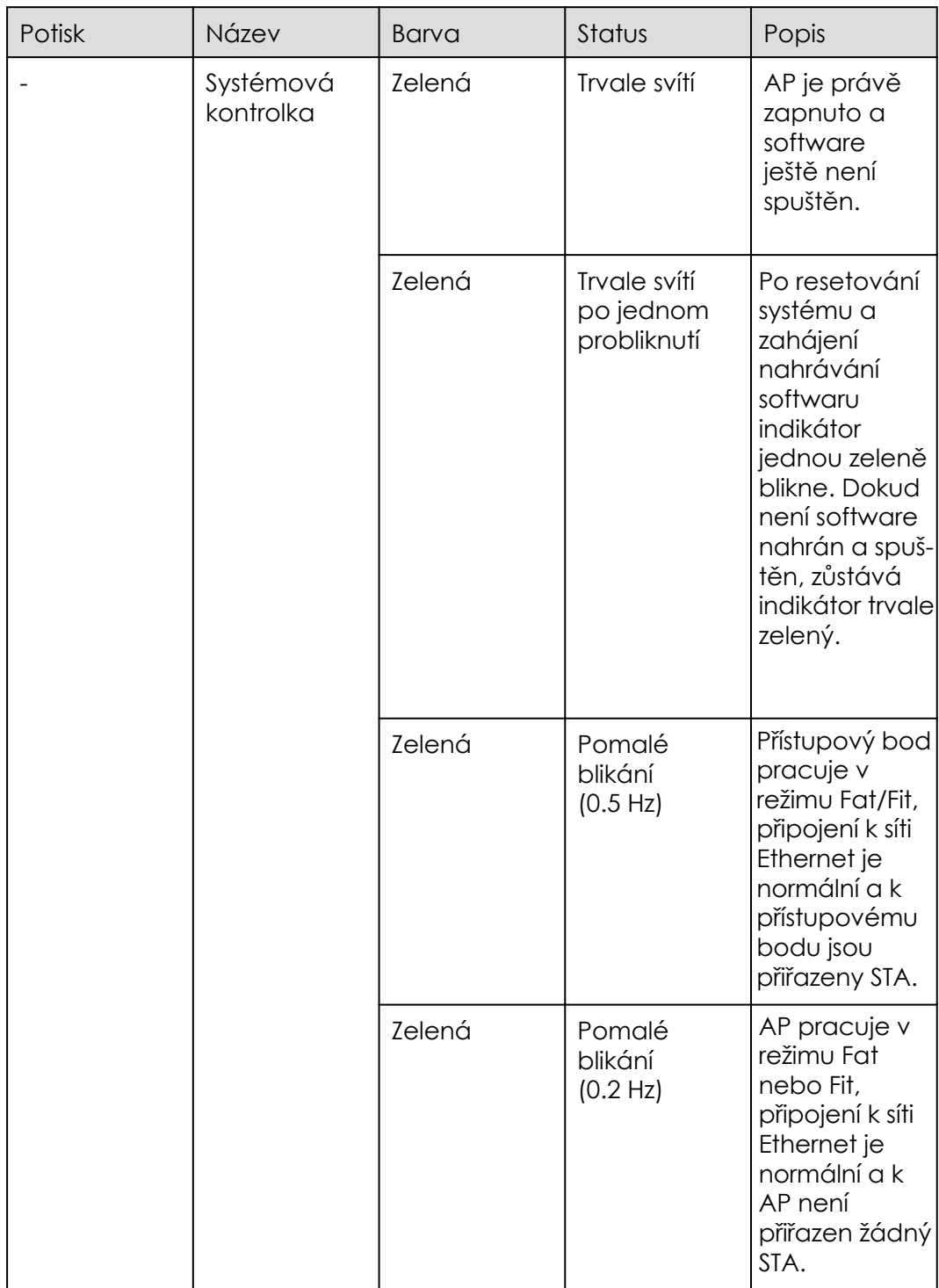

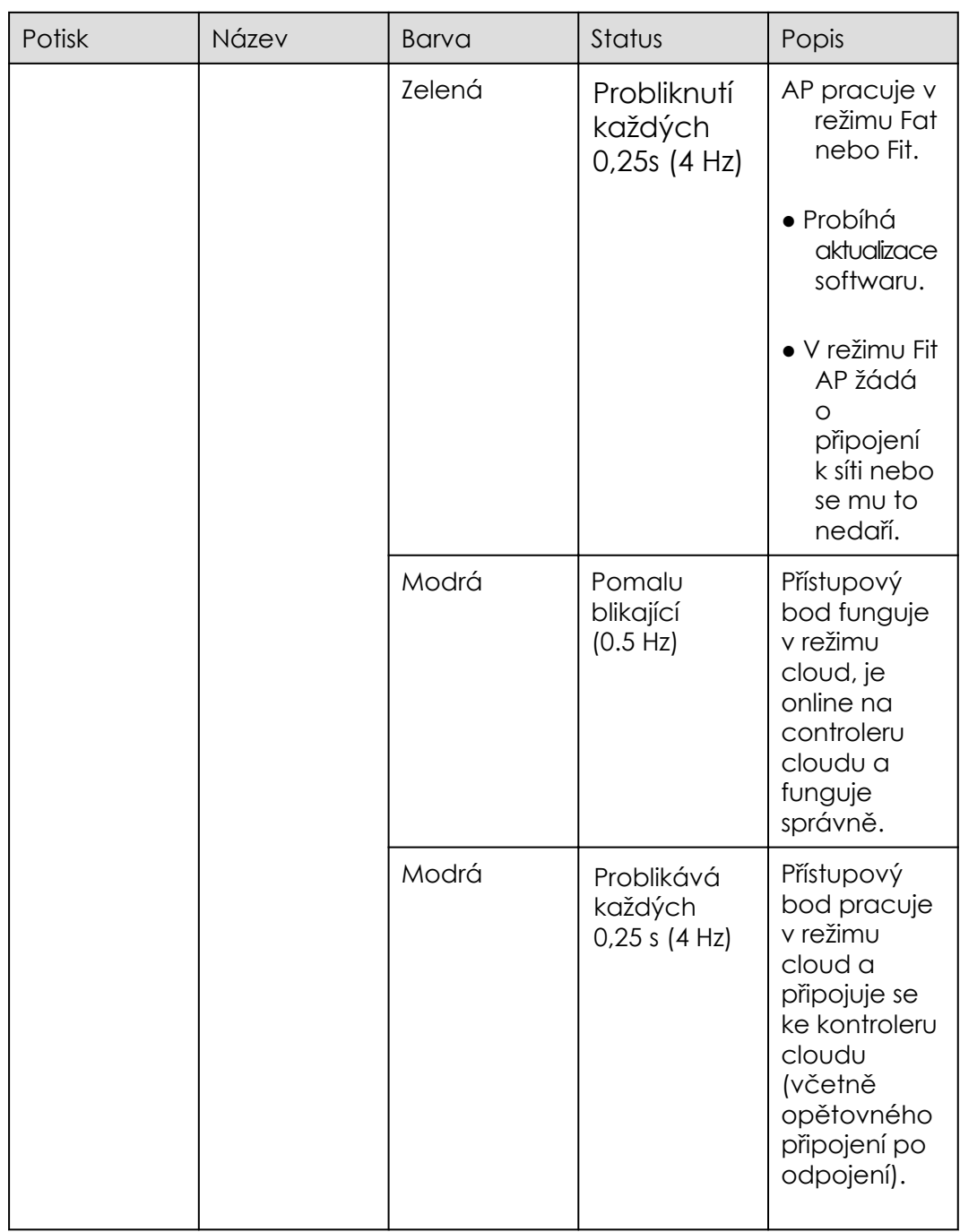

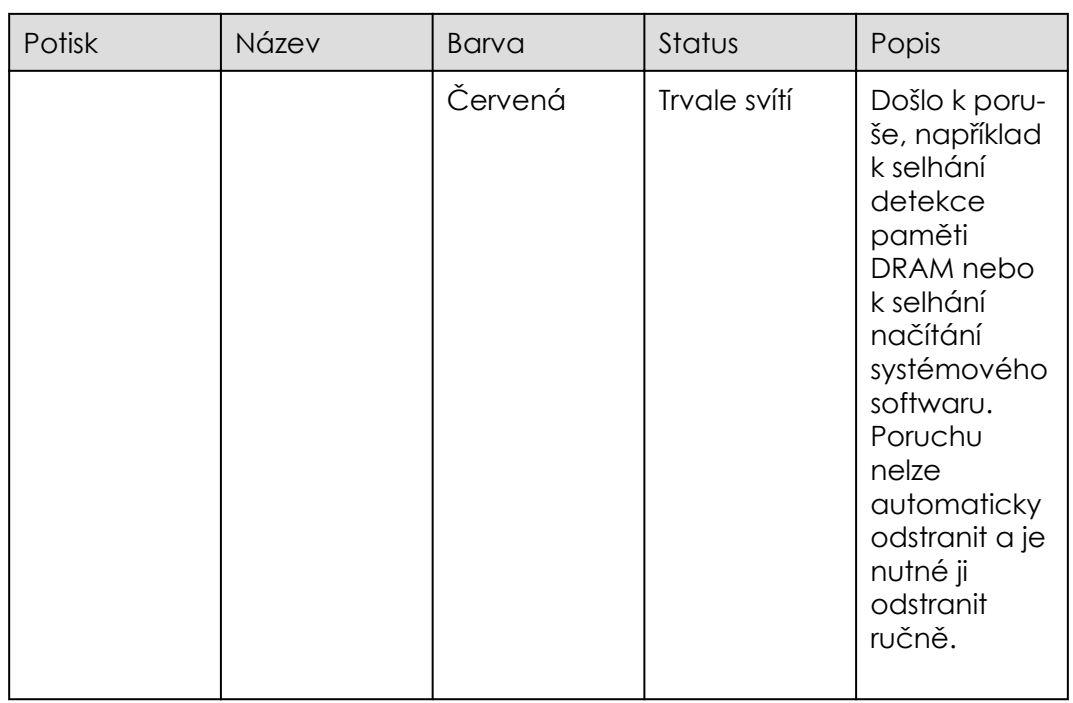

#### Tlačítko na AP362

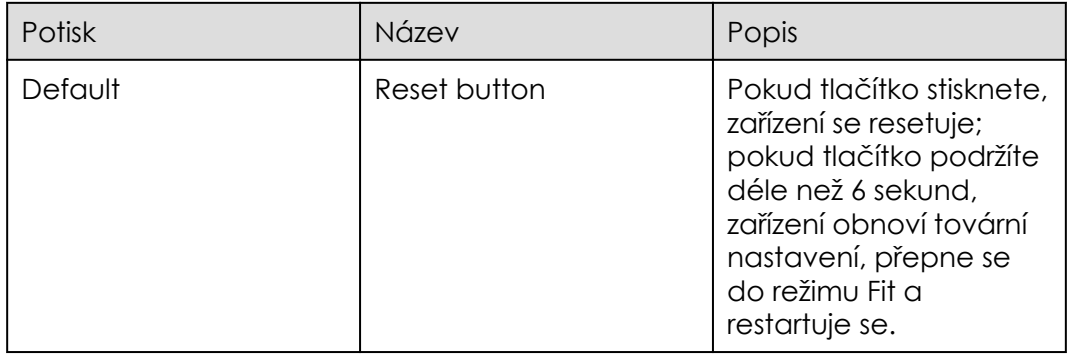